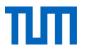

### **LEGO Motor Control**

Dexin Chen dexin.chen@tum.de

## ТШ

### **Intro to Motor**

Lego Power Function Serie

DC motor: power function large motor

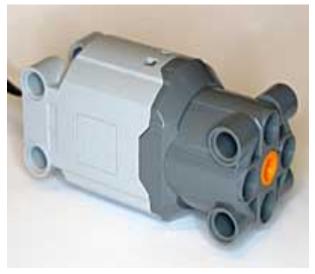

#### Servo motor

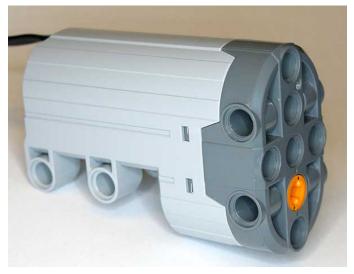

Detailed specification refer to : http://www.philohome.com/motors/motorcomp.htm

## ПΠ

### **PWM** generation

- Pulse width modulation(PWM): duty cycle: 0%-100%
- a custom IP: pwm\_gen.vhd
- Software driver
- void motor\_setting (unsigned long phase1, unsigned long duty1, unsigned long phase2, unsigned long duty2, unsigned long period, unsigned long enable);

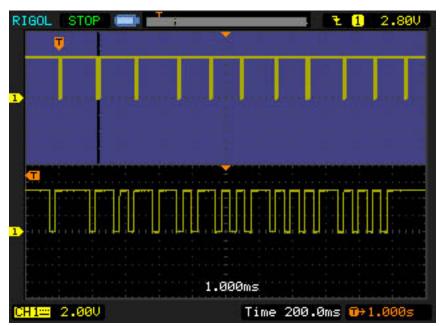

# ПΠ

### Details about motor\_setting()

\* input parameters:

- \* phase: range from 0 to value of period
- \* duty cycle: set to number=period\*percentage of duty cycle
- \* period: according to the freq of cpu,
- \* normally the period should be set to the value
- \* that makes the freq of pwm waveform to be 10 k
- \* e.x for 50MHz, value should be 5000(0x1388)
- \* enable: '0' represents off, '1' is on, lease significant bit is for channel 1
- \* e.x for channel 1 on and channel 2 off, enable=0x1

Frequency should not be too small, otherwise motor would not function, around 10 kHZ would be suitable for most motors

LEGO power function servo motor is different

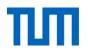

### **Motor control circuit**

H bridge: a circuit which enables voltage to be applied in either direction

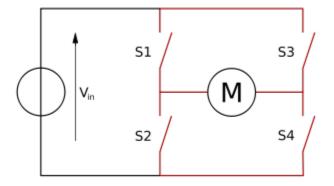

L298N: motor driving IC, Imax=4A, Vmax=46V

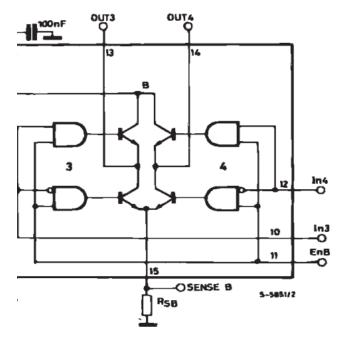

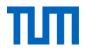

#### Pin connections of motor driving board

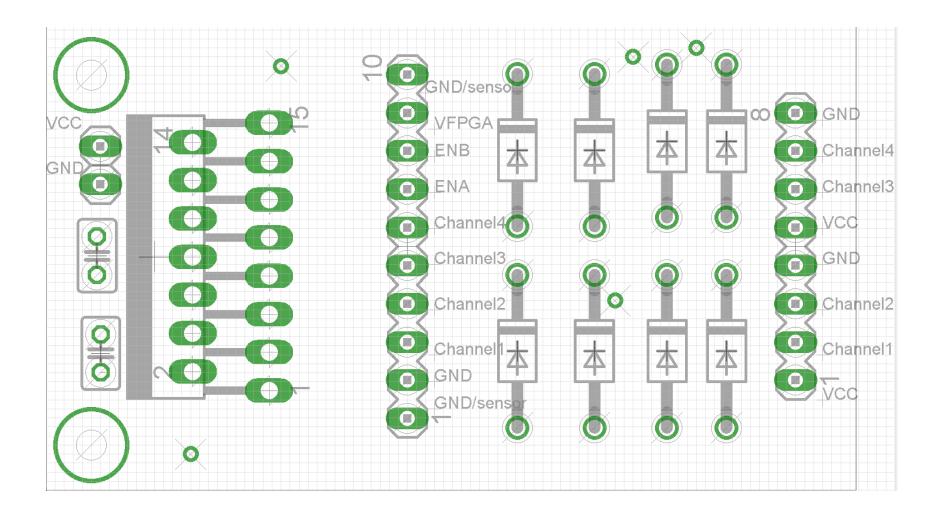

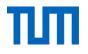

### **Questions?**

Thank you!